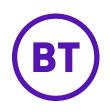

## Getting started with My Meeting Manager

## View and update your collaboration accounts online

My Meeting Manager provides a simple way to self serve your collaboration accounts.

## What is My Meeting Manager?

It's a free online application where you can book event calls, open new collaboration accounts, add users to existing accounts, make credit card payments online, and much more.

Forgotten your passcode? No problem, sign into My Meeting Manager and request a reminder, or request a new passcode, it's that easy. Need your global access numbers? Just click on the Global Access quick link and you're up and running. Or, print your own personal wallet card and keep your access details with you.

And, we know that meeting with any number of people is seldom straightforward, so book your BT Event calls online and discover how simple it is to amend, update, or even cancel your bookings, any time you want.

## The very best user experience

My Meeting Manager offers a comprehensive set of intuitive tools making it easy to get started quickly.

Everythingatyourfingertips-inoneplace-tohelp youand yourworkforcemanageyourmeetings.

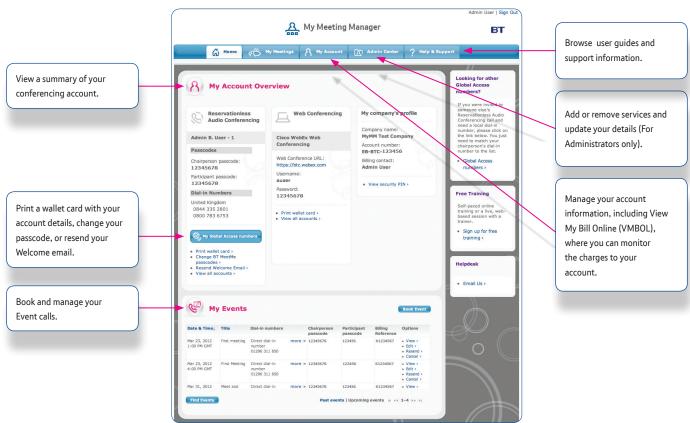